# Transformasi Laplace Slide: Tri Harsono PENS - ITS

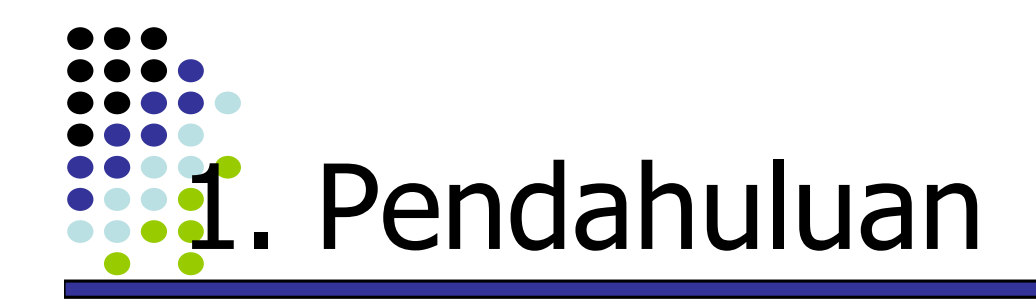

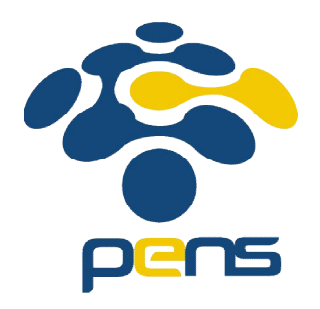

- Transformasi Laplace dapat digunakan untuk menyatakan model matematis dari sistem linier waktu kontinu tak ubah waktu,
- Transformasi Laplace dapat menyelesaikan penyelesaian persamaan differensial sistem linier waktu kontinu tak ubah waktu,
- Transformasi Laplace dapat digunakan untuk mencari kestabilan sistem linier waktu kontinu tak ubah waktu,
- Dalam ilmu pengaturan, transformasi Laplace dinyatakan sebagai teori kontrol klasik, yang digunakan untuk mencari kestabilan sistem,
- Transformasi Laplace dapat mencari respon atau fungsi tanggapan sistem linier waktu kontinu tak ubah waktu

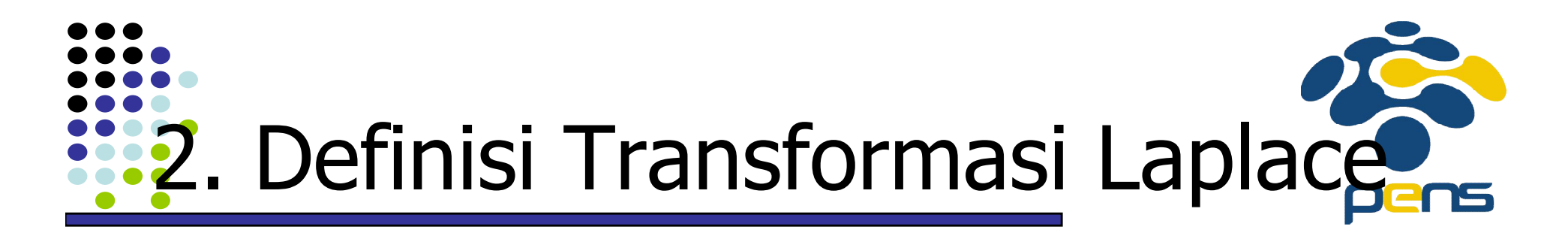

- Suatu fungsi (sinyal atau gelombang)  $f(t)$  yang dinyatakan dalam interval waktu t positif, dapat dinyatakan dalam bidang s dengan menggunakan transformasi Laplace, dengan hasil transformasi  $f(s)$ ,
- Definisi tranformasi Laplace :

$$
F(s) = \int_{0}^{\infty} e^{-st} f(t) dt
$$

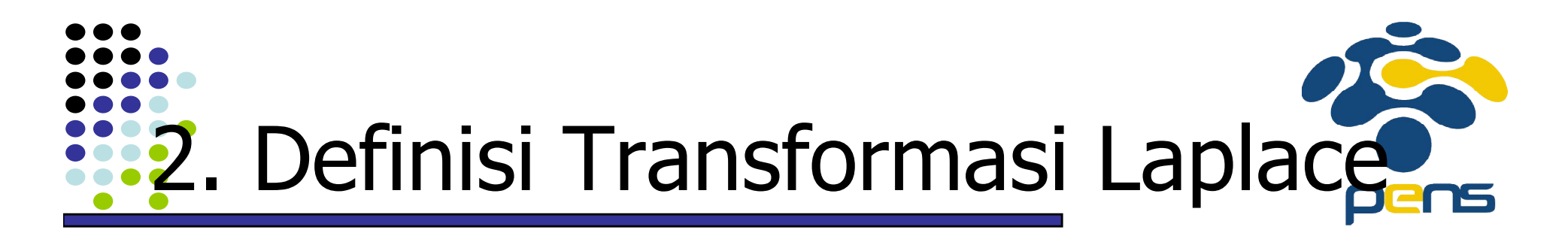

• Penulisan transformasi Laplace:

$$
F(s) = L\{f(t)\} = \int_{0}^{\infty} f(t)e^{-st}dt
$$

Dimana :

$$
L
$$
 = tranformator,

- $f(t)$  = fungsi waktu,
- $F(s)$  = hasil transformasi (dalam bidang frekwensi atau bidang s

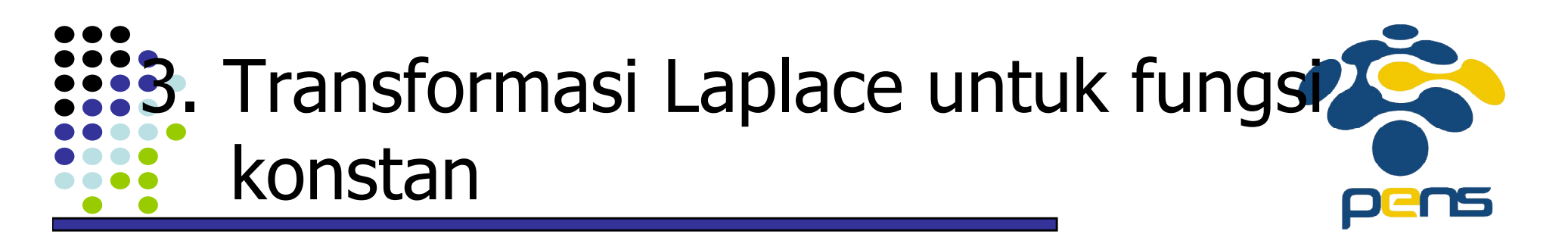

- Contoh: Carilah transformasi Laplace untuk fungsi  $f(t) = 1;$   $t \geq 0$
- Transformasi Laplace:

$$
F(s) = \int_{0}^{\infty} e^{-st} f(t) dt
$$

$$
= \int_{0}^{\infty} e^{-st} 1 dt
$$

$$
= \frac{1}{s}
$$

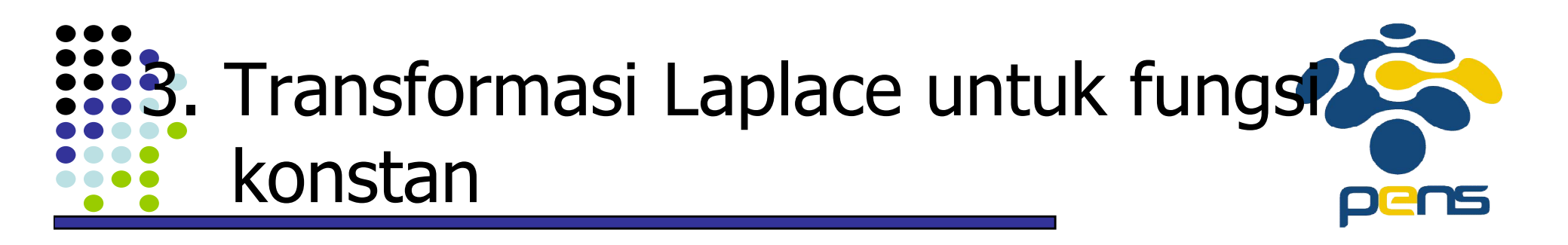

- Contoh: Carilah transformasi Laplace untuk fungsi  $f(t) = k$ ;  $t \geq 0$
- Transformasi Laplace:

$$
F(s) = \int_{0}^{\infty} e^{-st} f(t) dt
$$

$$
= \int_{0}^{\infty} e^{-st} k dt
$$

$$
= \frac{k}{s}
$$

4. Transformasi Laplace untuk fungsi

konstan, dengan interval waktu terbatas

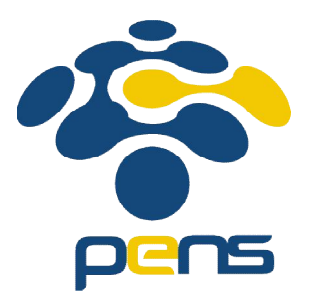

- Untuk interval waktu terbatas  $t_a \le t \le t_b$
- Transformasi Laplace dari fungsi konstan  $f(t) = k$ :

$$
F(s) = \int_{t_a}^{t_b} e^{-st} f(t) dt
$$
  
= 
$$
\int_{t_a}^{t_b} e^{-st} k dt
$$
  
= 
$$
\frac{k}{s} (e^{-t_a s} - e^{-t_b s})
$$

- Contoh: Carilah transformasi Laplace untuk fungsi  $f(t) = 1$ ;  $0 \leq t \leq 10$
- Transformasi Laplace:

$$
F(s) = \int_{0}^{10} e^{-st} f(t) dt
$$
  
= 
$$
\int_{0}^{10} e^{-st} .1 dt
$$
  
= 
$$
\frac{1}{s} (1 - e^{-10s})
$$

- Contoh: Carilah transformasi Laplace untuk fungsi  $f(t) = k$ ;  $a \le t \le b$
- Transformasi Laplace:

$$
F(s) = \int_{a}^{b} e^{-st} f(t) dt
$$
  
= 
$$
\int_{a}^{b} e^{-st} k dt
$$
  
= 
$$
\frac{k}{s} (e^{-as} - e^{-bs})
$$

- **Kesimpulan:** Untuk fungsi step (konstan)
	- $f(t) = k$ ; dengan interval waktu terbatas  $t_a \le t \le t_b$
- Transformasi Laplace:

$$
F(s) = \frac{k}{s} (e^{-t_a s} - e^{-t_b s})
$$
  
=  $\frac{k}{s} e^{-t_a s} - \frac{k}{s} e^{-t_b s}$   
=  $F_{t_a}(s) - F_{t_b}(s)$ 

• Soal:Carilah transformasi Laplace dari fungsi

1. 
$$
f(t) = 10
$$
; 2 \le t \le 7  
\n2.  $f(t) = 3$ ; 0 \le t \le 4  
\n3.  $f(t) = 12$ ; 12 \le t \le 23  
\n4.  $f(t) = A$ ;  $a \le t \le d$   
\n5.  $f(t) = C$ ; 0 \le t \le T

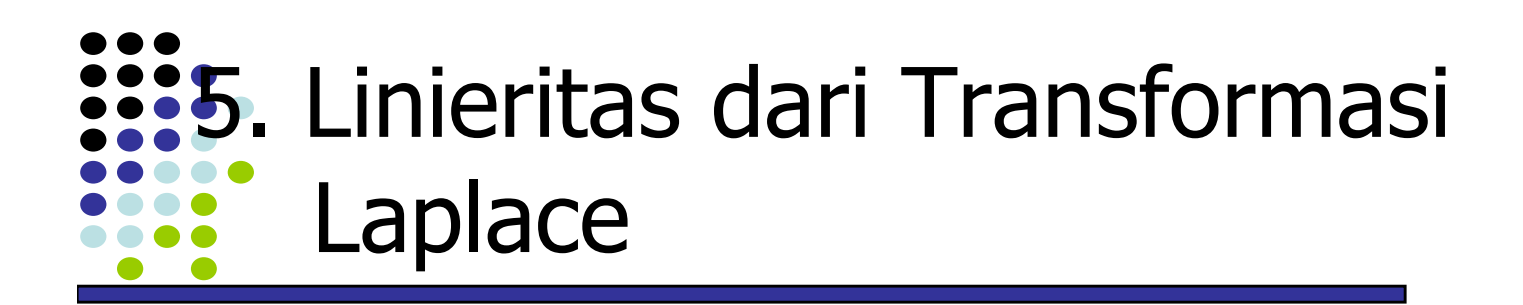

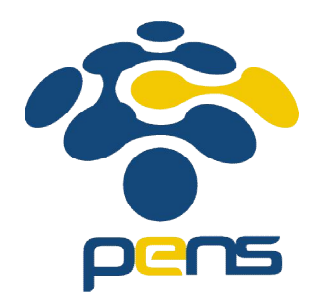

- Transformasi Laplace adalah operasi linier,
- Yaitu: Bila terdapat beberapa fungsi, misal  $f(t)$  dan  $g(t)$ yang masing-masing mempunyai transformasi Laplace dan ada bilangan skalar a, b, maka berlaku hukum linieritas sbb:

$$
L{af(t) + bg(t)} = aL{f(t)} + bL{g(t)}
$$
  
=  $aF(s) + bG(s)$ 

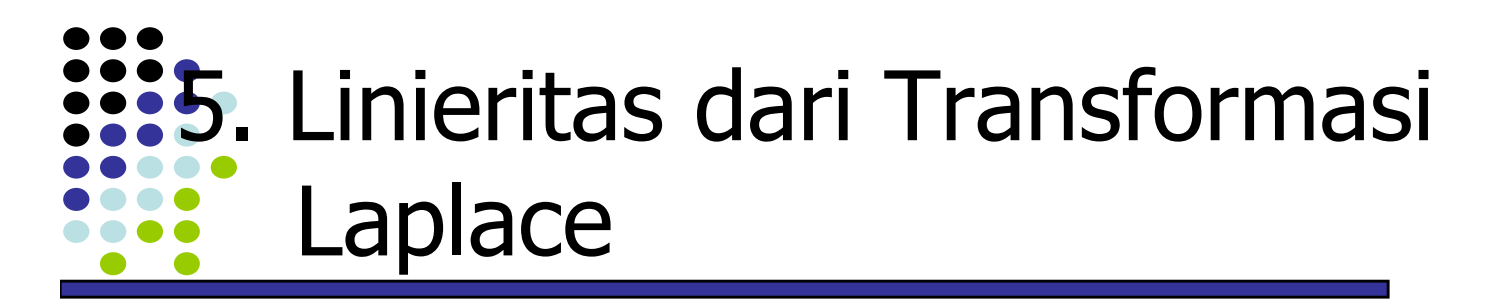

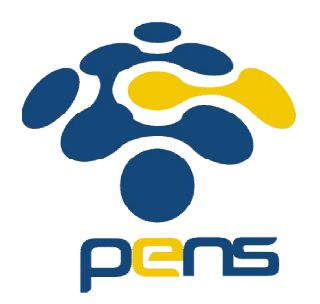

• Pembuktian linieritas di atas dengan definisi:

$$
L{af(t)+bg(t)} = \int_{0}^{\infty} e^{-st} [af(t)+bg(t)]dt
$$
  
=  $a \int_{0}^{\infty} e^{-st} f(t)dt + b \int_{0}^{\infty} e^{-st} g(t)dt$   
=  $aL{f(t)} + bL{g(t)}$   
=  $aF(s) + bG(s)$ 

6. Transformasi Laplace dari gabungan fungsi konstan

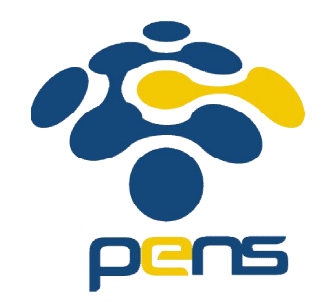

• *Contoh*: Dapatkan transformasi Laplace dari fungsi seperti pada gambar berikut:

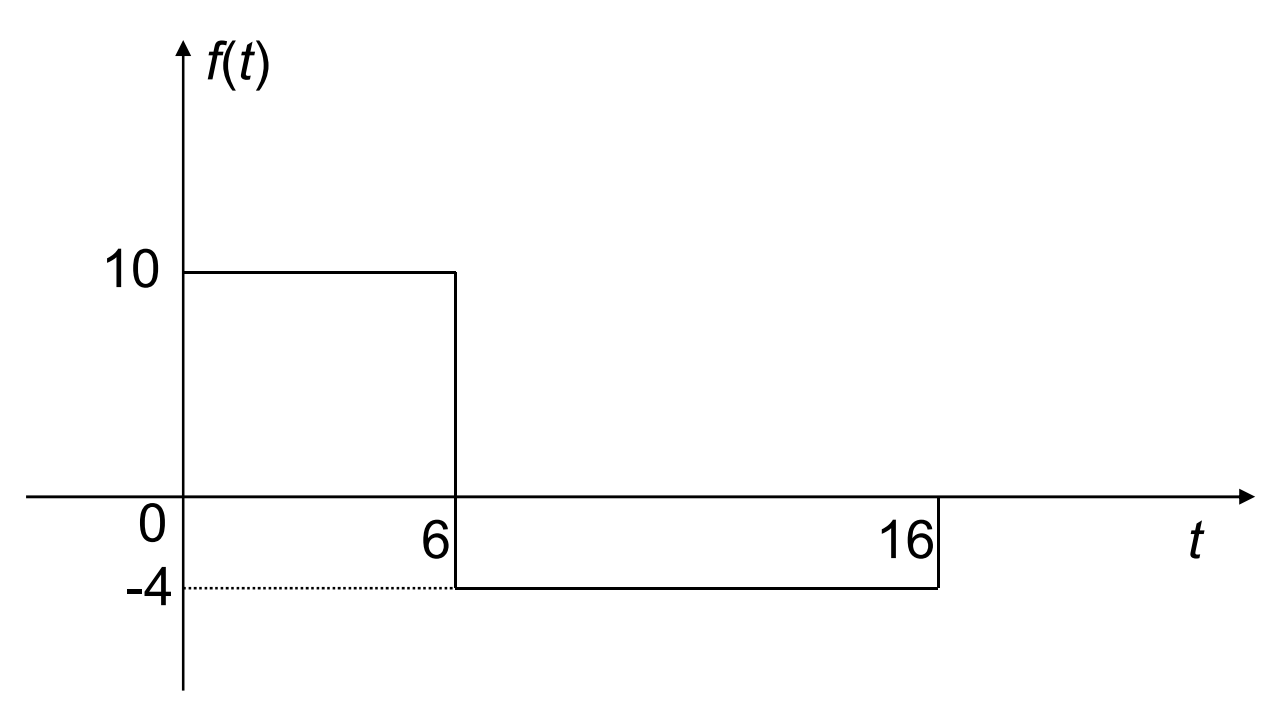

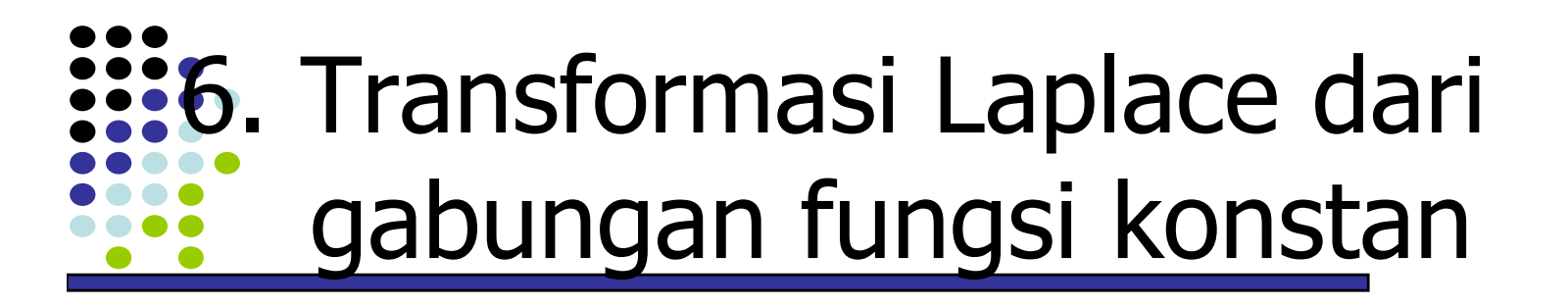

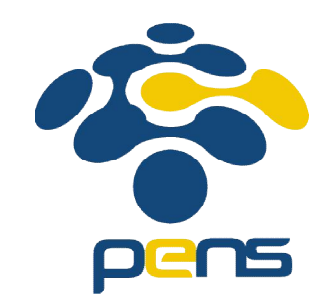

• *Contoh*: Dapatkan transformasi Laplace dari fungsi seperti pada gambar berikut:

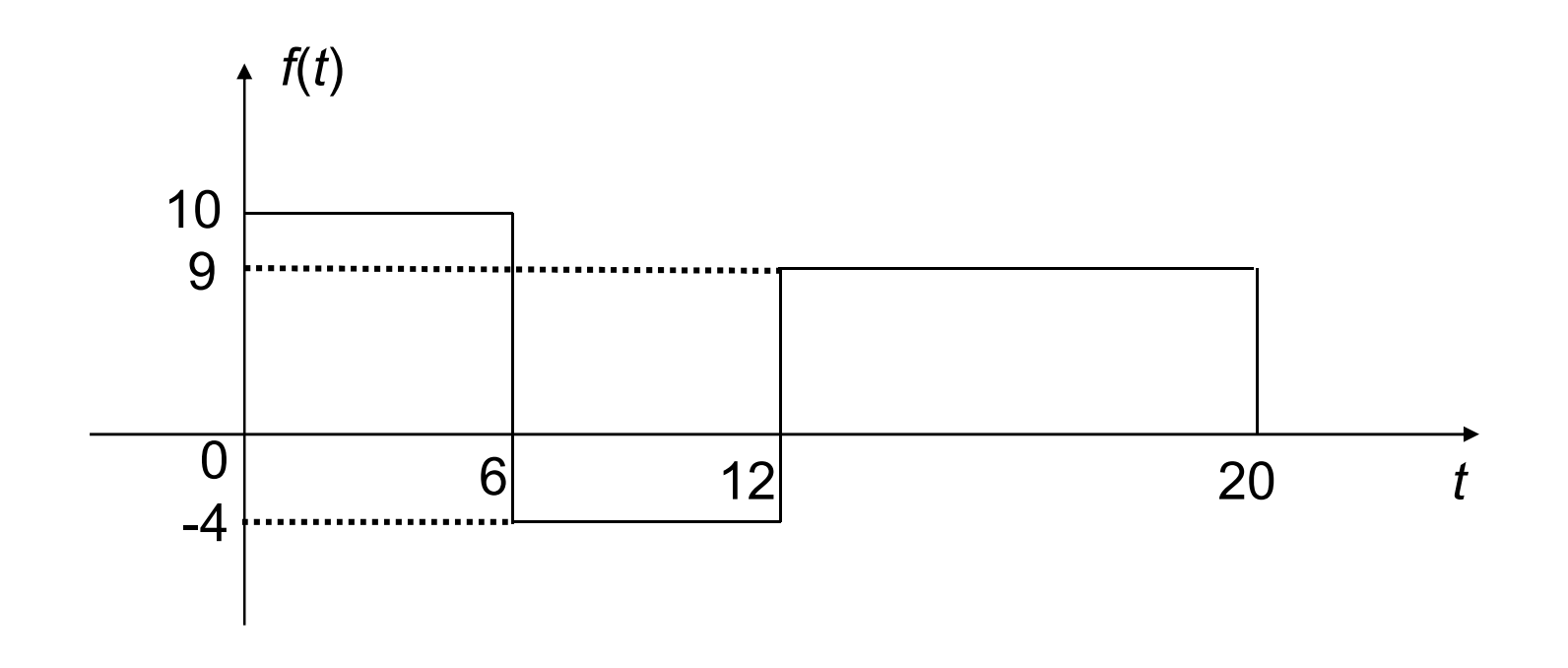

6. Transformasi Laplace dari gabungan fungsi konstan

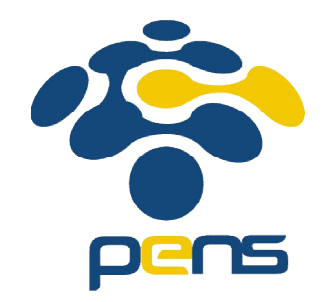

• *Contoh*: Dapatkan transformasi Laplace dari fungsi seperti pada gambar berikut:

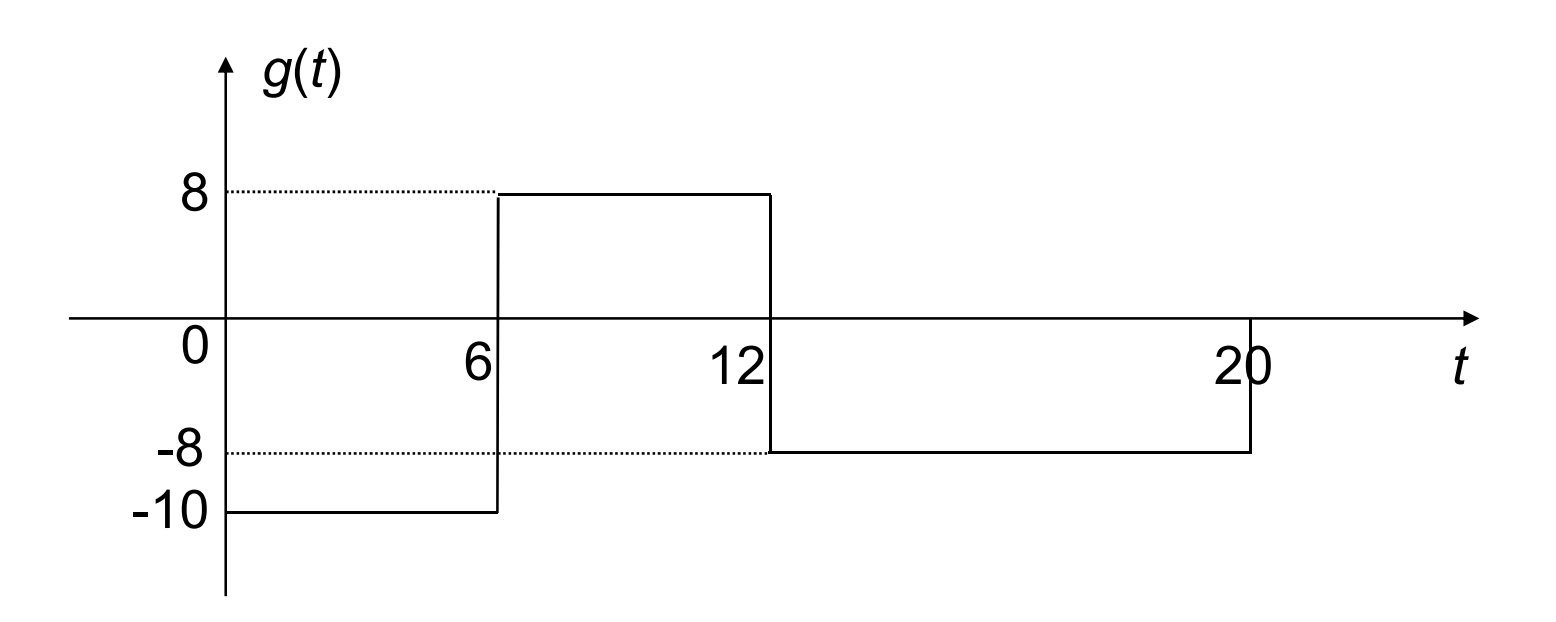

6. Transformasi Laplace dari fungsi eksponensial Positif

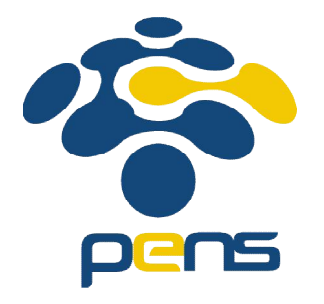

• Contoh: Dapatkan transformasi Laplace dari fungsi:  $f(t) = e^{at}$ ;  $t \ge 0$ 

Solusi :  
\n
$$
F(s) = \int_{0}^{\infty} e^{-st} f(t) dt
$$
\n
$$
= \int_{0}^{\infty} e^{-st} e^{at} dt
$$
\n
$$
= \frac{1}{s - a}
$$

6. Transformasi Laplace dari fungsi eksponensial Negatif

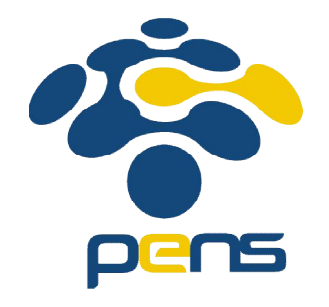

Contoh: Dapatkan transformasi Laplace dari fungsi:  $f(t) = e^{-at}$ ;  $t \ge 0$ 

Solusi :  
\n
$$
F(s) = \int_{0}^{\infty} e^{-st} f(t) dt
$$
\n
$$
= \int_{0}^{\infty} e^{-st} e^{-at} dt
$$
\n
$$
= \frac{1}{s+a}
$$

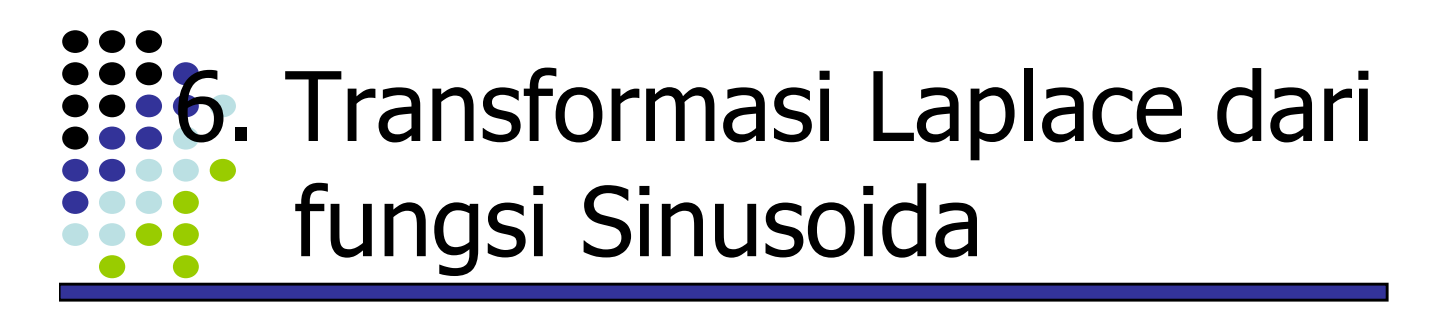

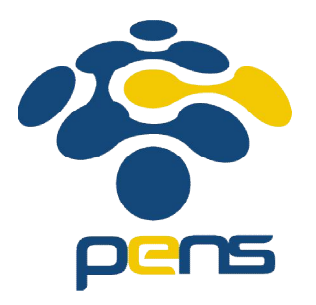

• Contoh: Dapatkan transformasi Laplace dari fungsi:  $f(t) = \sin \omega t$ ;  $t \ge 0$ 

Solusi :  
\n
$$
F(s) = \int_{0}^{\infty} e^{-st} f(t) dt
$$
\n
$$
= \int_{0}^{\infty} e^{-st} \cdot \sin \omega t dt
$$
\n
$$
= \frac{\omega}{s^2 + \omega^2}
$$

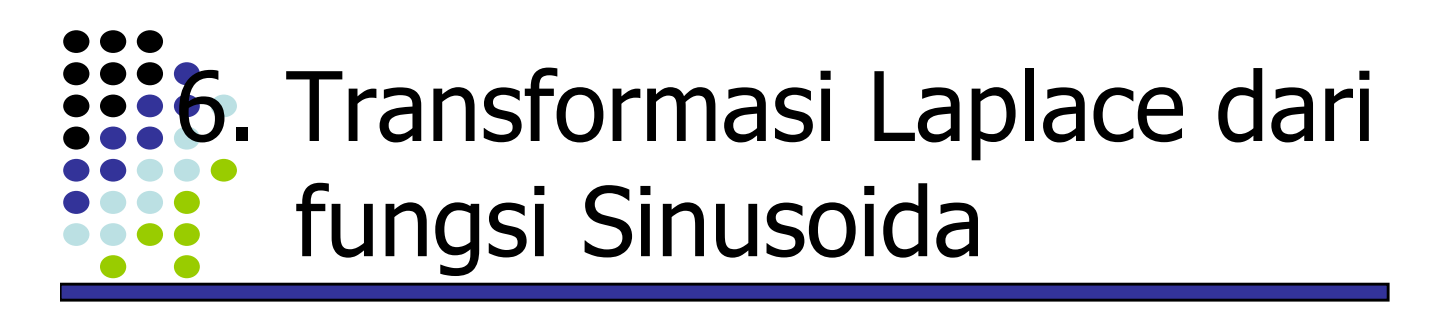

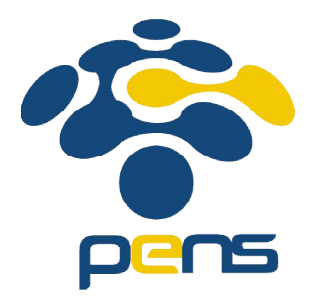

• Contoh: Dapatkan transformasi Laplace dari fungsi:  $f(t) = \cos \omega t; t \ge 0$ 

Solusi :  
\n
$$
F(s) = \int_{0}^{\infty} e^{-st} f(t) dt
$$
\n
$$
= \int_{0}^{\infty} e^{-st} \cdot \cos \omega t dt
$$
\n
$$
= \frac{s}{s^2 + \omega^2}
$$

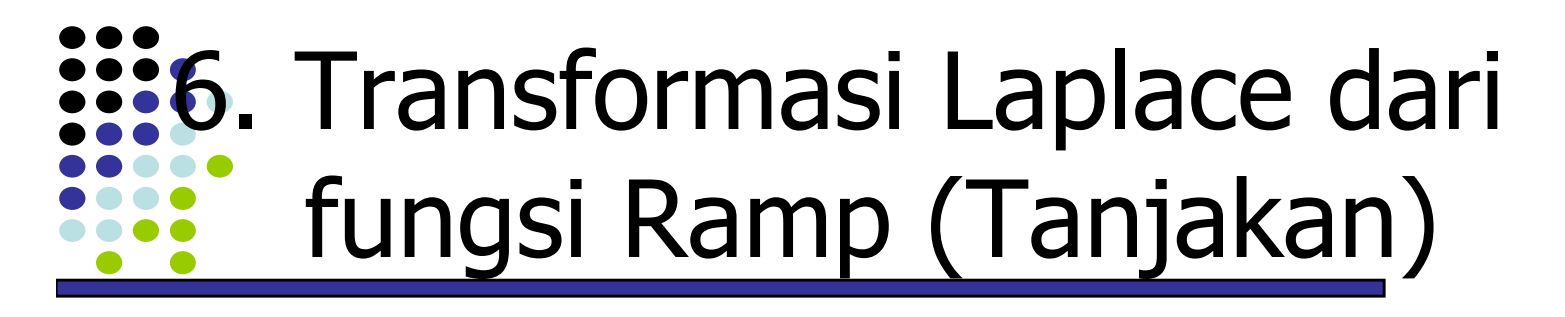

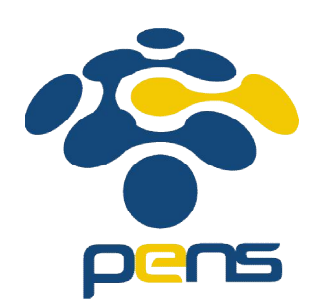

• Contoh: Dapatkan transformasi Laplace dari fungsi ramp:

 $f(t) = t; t \ge 0$ 0  $F(s) = \int e^{-st} f(t) dt$  $\infty$ Solusi :  $F(s) = \int_{s}^{\infty} e^{-s}$ 0 2  $=\int e^{-st} t dt$  $=$  $\frac{1}{2}$ *s*  $\infty$  $=$ 

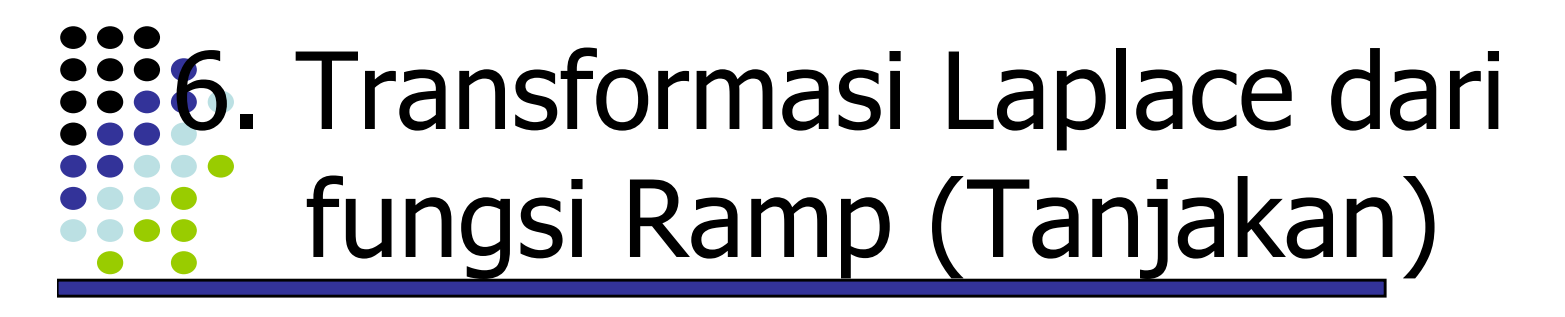

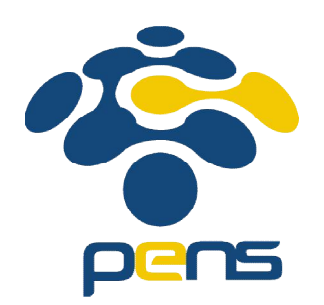

• Contoh: Dapatkan transformasi Laplace dari fungsi ramp:

 $f(t) = t^n$ ;  $t \ge 0$ 0  $F(s) = \int e^{-st} f(t) dt$  $\infty$ Solusi :  $F(s) = \int e^{-s}$ 0  $S^{n+1}$ ! *n*  $=\int e^{-st}t^n dt$  $\infty$  $=$ 

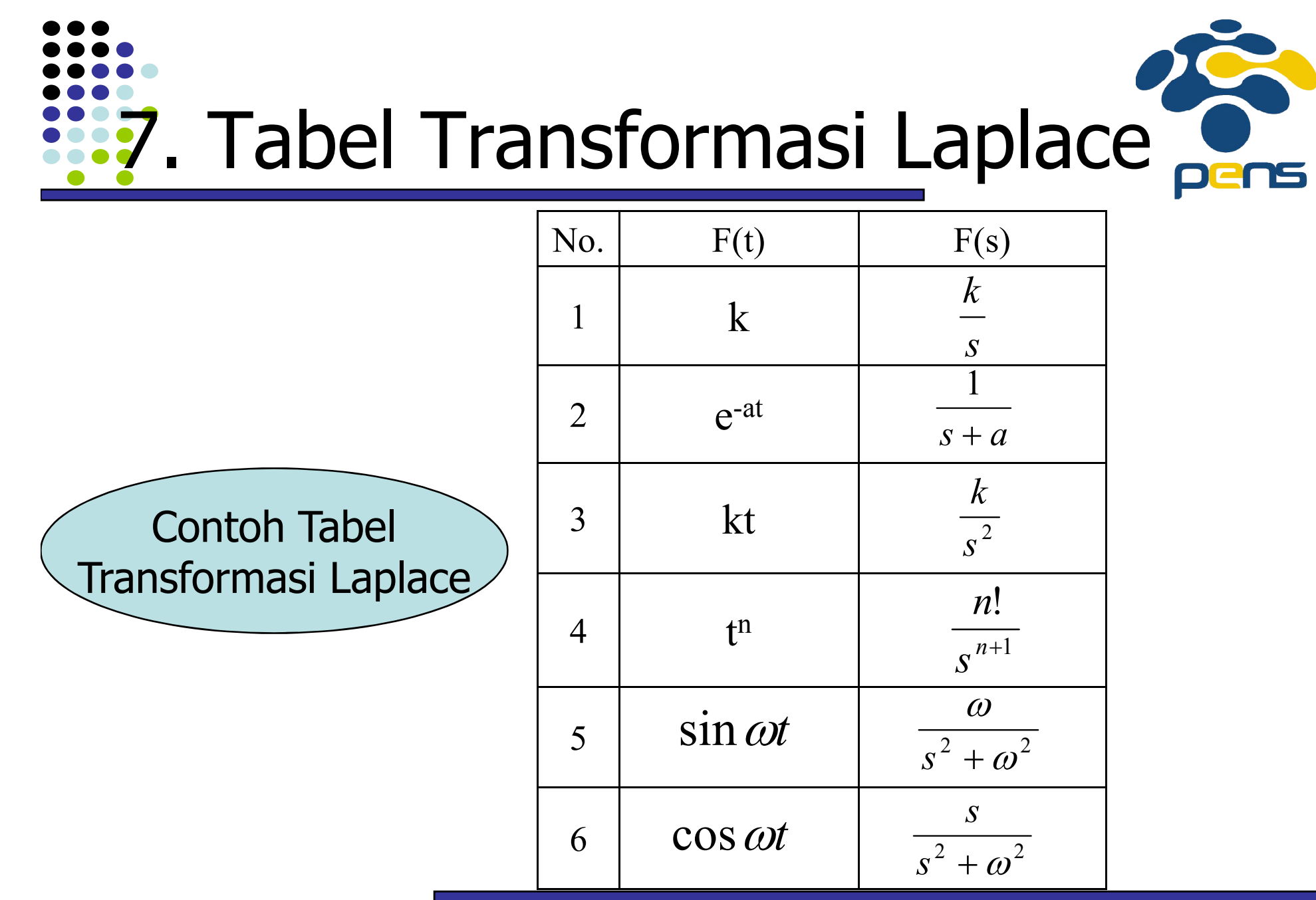

## 8. Shifting Theorem (Teorema Pergeseran)

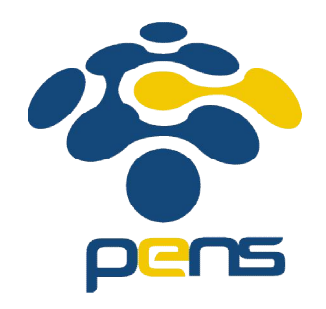

Frequence domain (kawasan frekwensi s)

 $e^{at} f(t) \rightarrow F(s-a)$ 

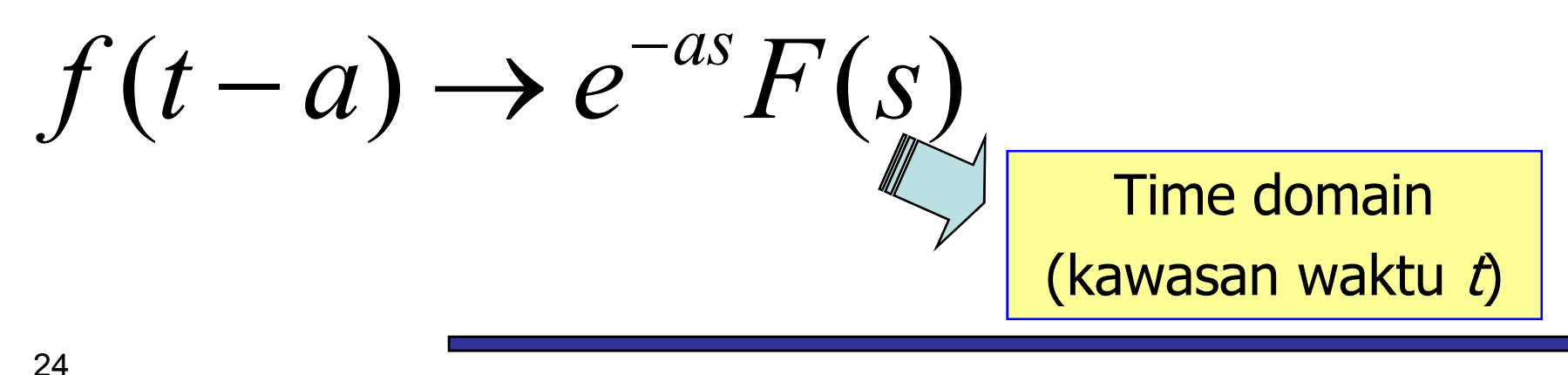

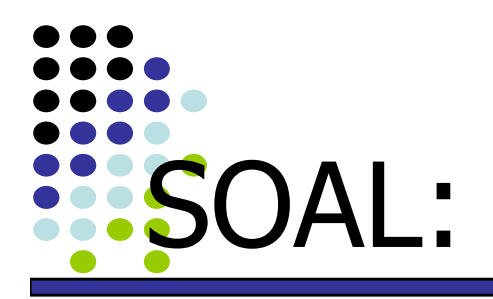

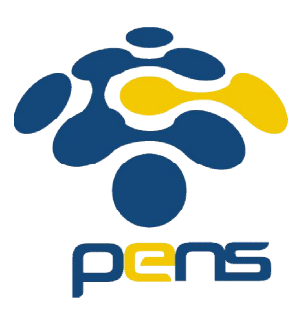

Carilah transformasi Laplace dari fungsi-fungsi berikut untuk  $t \geq 0$ :

$$
1.g(t) = 0.5t^2e^{-3t}
$$
  
\n
$$
2.g(t) = e^{-t/2}\sin{\frac{t}{4}}
$$
  
\n
$$
3.g(t) = e^{-t}\sin(\omega t + \theta)
$$
  
\n
$$
4.g(t) = e^{-\alpha t}(A\cos{\beta t} + B\sin{\beta t})
$$
  
\n
$$
5.g(t) = e^{t}(c + bt)
$$

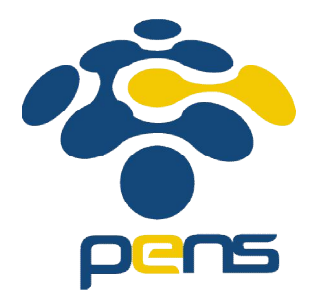

- Transformasi Laplace dari differensial orde satu fungsi *f(t) secara sederhana* merupakan: perkalian antara  $F(s)$  dengan s
- Definisi :

$$
L(f') = L(\frac{df}{dt}) = sL(f) - f(0)
$$

$$
= sF(s) - f(0)
$$

Ket.:  $\vec{H}$ s) adalah transformasi Laplace dari  $\vec{H}$ t),  $f(0)$  adalah nilai awal fungsi  $f(t)$ 

- Bukti:
	- Menggunakan definisi transformasi Laplace dan integral parsial

$$
L(f') = \int_{0}^{\infty} e^{-st} f'(t) dt
$$

$$
= [e^{-st} f(t)]_0^{\infty} + s \int_0^{\infty} e^{-st} f(t) dt
$$

$$
= sF(s) - f(0)
$$

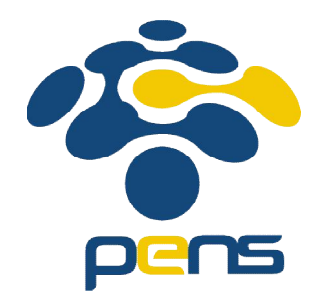

• Dari definisi transformasi Laplace untuk derivatif pertama fungsi f(t), maka dapat dinyatakan transformasi Laplace untuk derivatif kedua, ketiga dan seterusnya

$$
L(f'') = s^2 F(s) - sf(0) - f'(0)
$$
  
\n
$$
L(f''') = s^3 F(s) - s^2 f(0) - sf'(0) - f''(0)
$$
  
\n:  
\n
$$
L(f^{(n)}) = s^n F(s) - s^{n-1} f(0) - s^{(n-2)} f'(0) - \cdots - f^{(n-1)}(0)
$$

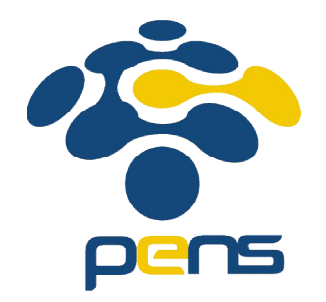

• Contoh: Carilah transformasi Laplace dari turunan pertama fungsi berikut:

$$
1. \mathsf{f}(t) = t^2
$$

2. 
$$
f(t) = \sin^2 t
$$

3. 
$$
f(t) = t \sin 2t
$$

4.  $f(t)=t \cos 2t$ 

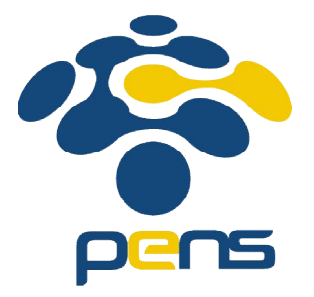

• Transformasi Laplace dari **integral** suatu fungsi f(t) adalah

$$
L(\int_{0}^{t} f(\tau)d\tau) = \frac{1}{s}L\{f(t)\}
$$
  
\n
$$
L(\int_{0}^{t} f(\tau)d\tau) = \frac{1}{s}F(s) + \frac{1}{s}\int_{0}^{t} f(t)dt\Big|_{t=0}
$$

Ket. : operasi invers dari diferensial adalah integral, sehingga Hasil transformasi Laplace dari differensial f(t)

= sF(s) (Perkalian) Hasil transformasi Laplace dari integral f(t)  $= (1/s)F(s)$  (Pembagian)

Dimana pembagian adalah operasi invers dari perkalian

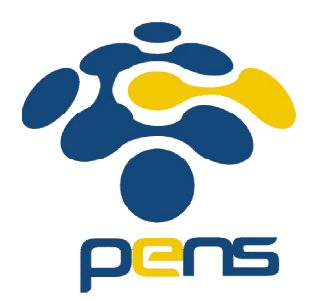

• Contoh: Diketahui 
$$
F(s) = \frac{1}{s(s^2 + \omega^2)}
$$

Tentukan  $f(t)$ 

### 10. Invers Transformasi Laplace [Transformasi Laplace Balik]

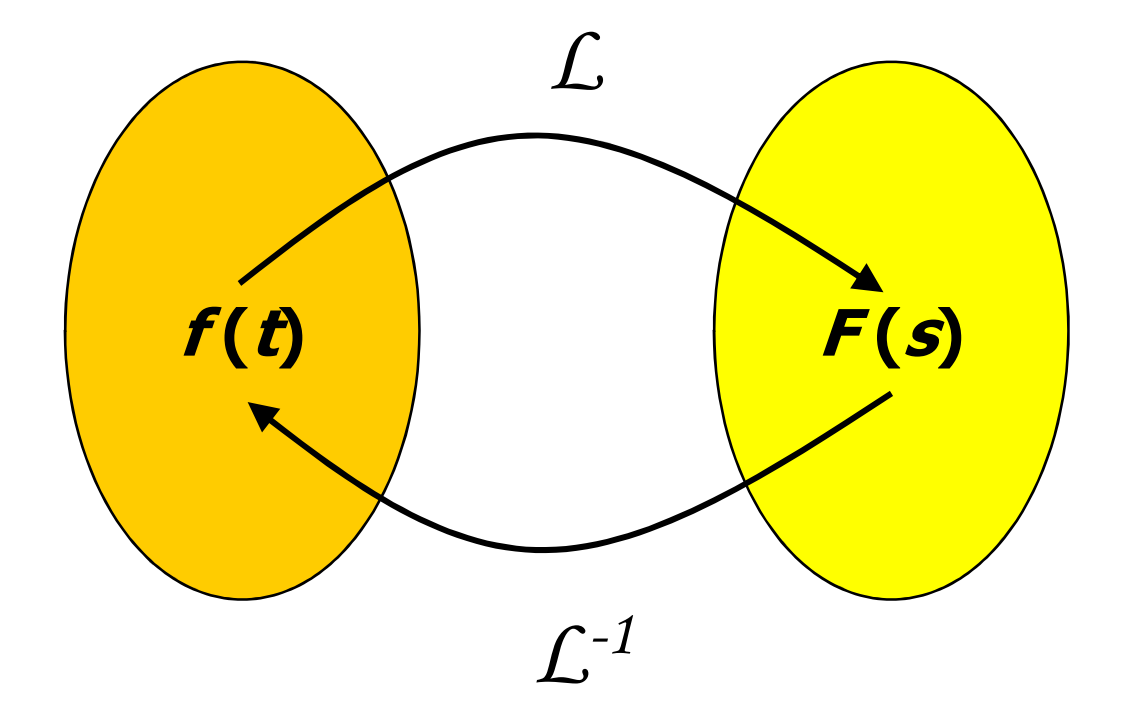

#### 10. Invers Transformasi Laplace O<br>DENS [Transformasi Laplace Balik]

•Cara Penulisan Invers T.L. :

#### $f(f) = \mathcal{L}^{-1} \{f(s)\}$

- Ada 2 cara invers transformasi Laplace :
- 1. Pecah Parsial (menggunakan Tabel T.L.)
- 2. Integral Invers T.L. (menggunakan Teorema Residu)

# 10.1. Invers Transformasi Laplace [Pecah Parsial]

$$
F(s) = \frac{H(s)}{G(s)}
$$

- Yang perlu diperhatikan dalam  $F(s)$  adalah penyebutnya  $G(s)$ , bukan pembilangnya  $H(s)$ ,
- Derajad  $s$  dari  $G(s)$  lebih besar atau sama dengan derajad s dari  $H(s)$ ,
- G(s) berbentuk faktorisasi,
- Dalam **ilmu kontrol**, untuk mencari kestabilan sistem, dapat digunakan nilai faktorisasi dari  $G(s)$ .

## 10.1. Invers Transformasi Laplace [Pecah Parsial]

- Ada beberapa bentuk faktorisasi dari  $G(s)$ , yaitu:
	- i. Faktor tak berulang  $(s-a)$
	- ii. Faktor Berulang  $(s-a)$
	- iii. Faktor Kompleks tak berulang  $(s-a)(s-\overline{a})$
	- iv. Faktor Kompleks berulang  $[(s-a)(s-\overline{a})]^2$

$$
\begin{aligned}\n\mathbf{F}(s) &= \frac{H(s)}{G(s)} = \frac{A}{(s-a)} + W(s) \\
f(t) &= AL^{-1}\left\{\frac{1}{s-a}\right\} + L^{-1}\left\{W(s)\right\} \\
&= Ae^{at} + w(t)\n\end{aligned}
$$

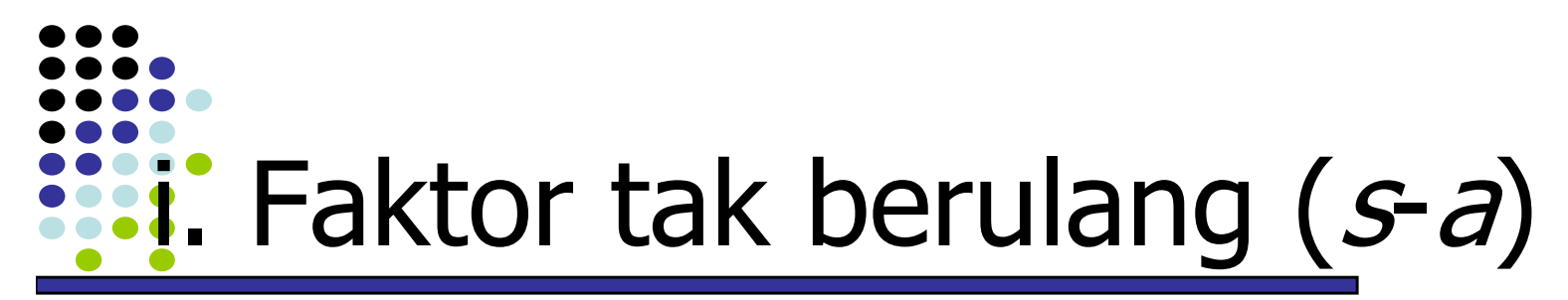

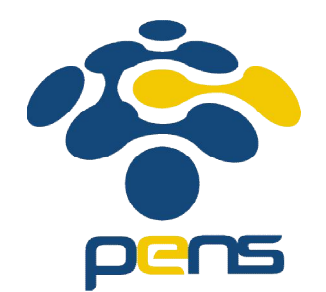

#### Contoh: Carilah invers T.L. dari fungsi<sup>2</sup>  $f(s)$  berikut

1.F (s) = 
$$
\frac{1}{(s-3)(s+5)}
$$
  
2.F (s) = 
$$
\frac{s^2}{s(s-3)(s+5)}
$$
  
3.F (s) = 
$$
\frac{s}{s(s+1)(s-3)}
$$
  
4.F (s) = 
$$
\frac{1}{s(s-0.3)(s+3.4)}
$$

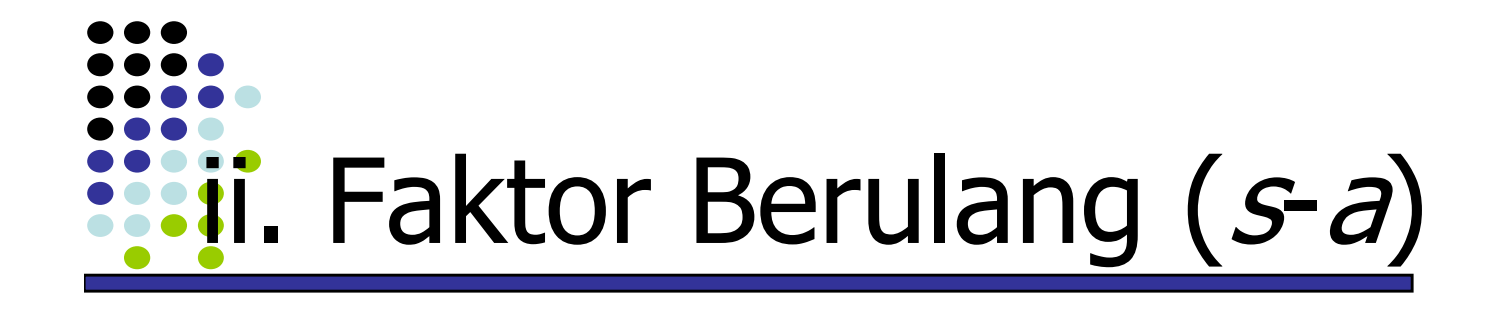

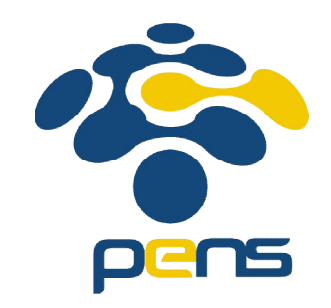

$$
F(s) = \frac{H(s)}{G(s)} = \frac{A}{(s-a)} + \frac{B}{(s-a)^2} + W(s)
$$

$$
f(t) = AL^{-1}\left\{\frac{1}{s-a}\right\} + BL^{-1}\left\{\frac{1}{(s-a)^2}\right\} + L^{-1}\left\{W(s)\right\}
$$

$$
= Ae^{at} + Bte^{at} + w(t)
$$

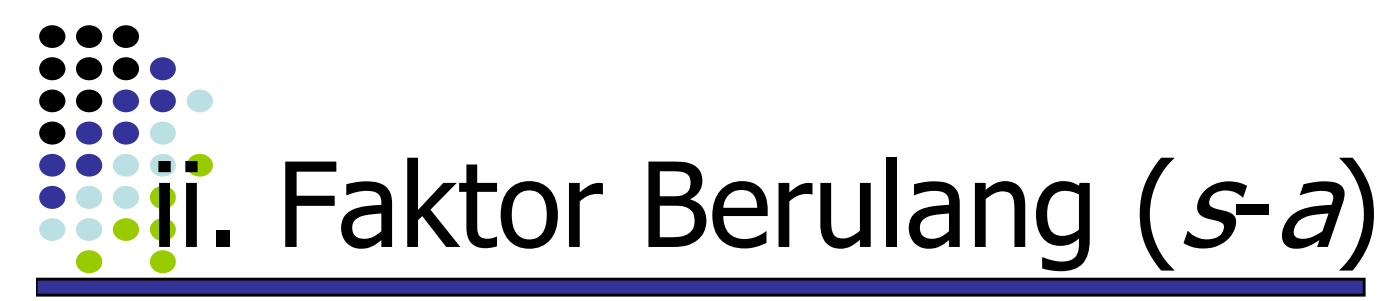

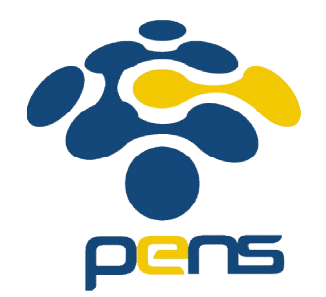

# Contoh:

Carilah invers T.L. dari fungsi<sup>2</sup>  $f(s)$  berikut

1.F (s) = 
$$
\frac{1}{(s-3)^2 s}
$$
  
2.F (s) = 
$$
\frac{s^2}{s(s^2 + 4s + 4)}
$$
  
3.F (s) = 
$$
\frac{s}{s(s+3)^2(s-1)}
$$
  
4.F (s) = 
$$
\frac{1}{s(s^2 - 0.6s + 0.09)(s+1)}
$$

10.2. Invers Transformasi Laplace [Integral Invers T.L., Teo. Residu]

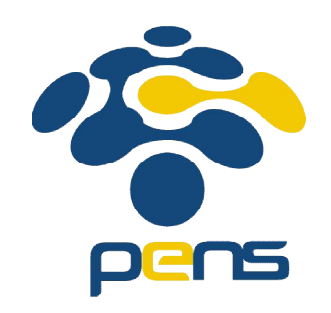

- Invers T.L. dari suatu fungsi  $f(s)$  dapat dicari dengan menggunakan **integral invers** T.L.
- Integral invers T.L., dapat dihitung dengan menggunakan **teorema residu**
- **Teorema residu** dari suatu fungsi  $f(t)$  adalah :

$$
f(t) = \frac{1}{2\pi i} \oint_c \frac{G(s)}{(s-a)^n} ds = \lim_{s \to a} \frac{G^{(n-1)}(s)}{(s-a)^n} \cdot (s-a)^n
$$

10.2. Invers Transformasi Laplace [Integral Invers T.L., Teo. Residu]

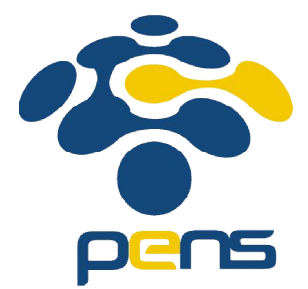

Integral Invers T.L. dari suatu fungsi  $f(s)$ :

$$
f(t) = \frac{1}{2\pi j} \oint_c F(s) . e^{st} ds
$$

• **Analogi** integral invers dengan teorema residu :

$$
f(t) = \frac{1}{2\pi j} \int_{c}^{t} F(s) . e^{st} ds = \frac{1}{2\pi j} \int_{c}^{t} \frac{G(s)}{(s-a)^{n}} ds = \lim_{s \to a} \frac{G^{(n-1)}(s)}{(s-a)^{n}} \cdot (s-a)^{n}
$$

10.2. Invers Transformasi Laplace [Integral Invers T.L., Teo. Residu]

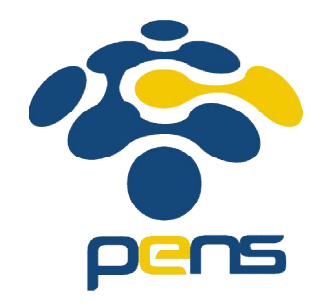

• Untuk faktor yang lebih dari satu,  $(s-a)^m$ ,  $(s-b)^n$ ,  $(S-c)^k$ 

$$
f(t) = \frac{1}{2\pi j} \int_{c}^{t} F(s) . e^{st} ds
$$
  
\n
$$
f(t) = \frac{1}{2\pi j} \int_{c}^{t} \frac{G(s)}{(s-a)^{m} (s-b)^{n} (s-c)^{k}} ds
$$
  
\n
$$
f(t) = \frac{G^{(m-1)}(s)}{(s-b)^{n} (s-c)^{k}} \Big|_{s=a} + \frac{G^{(n-1)}(s)}{(s-a)^{m} (s-c)^{k}} \Big|_{s=b} + \frac{G^{(k-1)}(s)}{(s-a)^{m} (s-b)^{n}} \Big|_{s=c}
$$

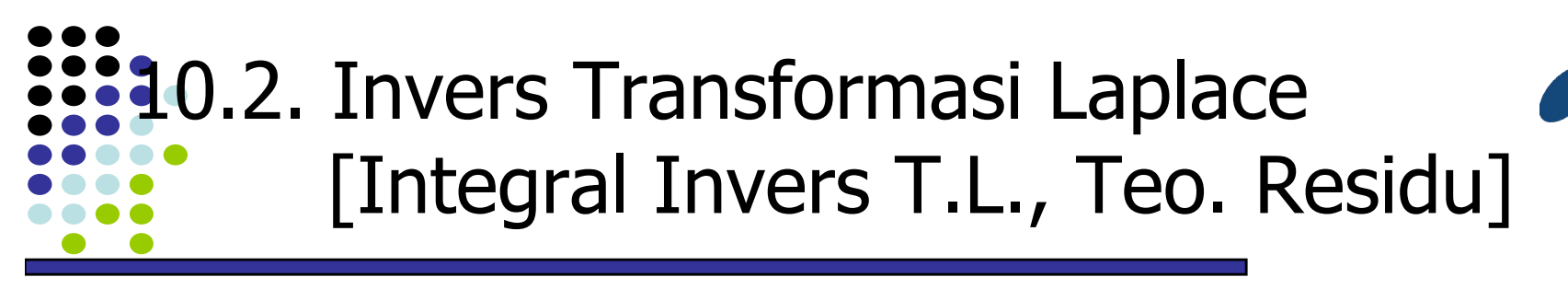

• Contoh: Tentukan  $f(t)$  dengan menggunakan teorema Residu

1. 
$$
F(s) = \frac{s}{(s + 1)^2}
$$
  
\n2.  $F(s) = \frac{4 s + 4}{s^2 + 16}$   
\n3.  $F(s) = \frac{2 s^2 - 3 s}{(s - 2)(s - 1)^2}$   
\n4.  $F(s) = \frac{s}{s^2 + 2s + 2}$   
\n5.  $F(s) = \frac{s^2 + s - 2}{(s + 1)^3}$   
\n6.  $F(s) = \frac{s^2 + 2s}{(s^2 + 2s + 2)^2}$ 

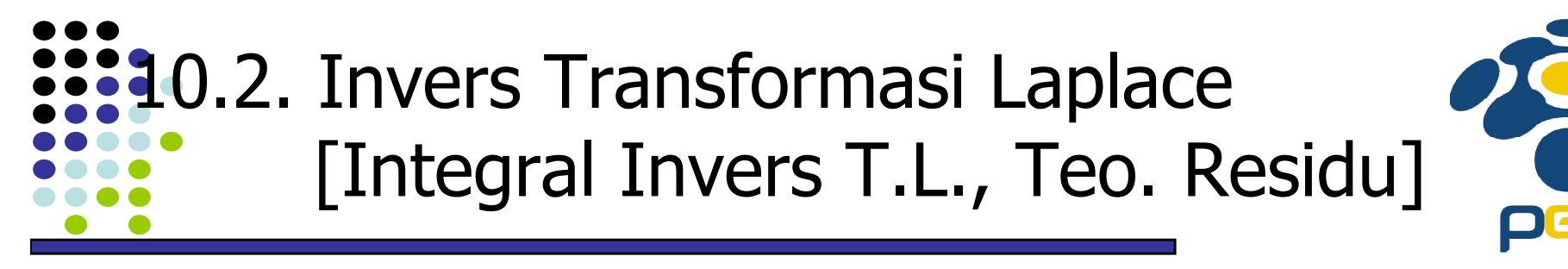

• Contoh: Tentukan  $f(t)$  dengan menggunakan teorema Residu

$$
7.F(s) = \frac{s}{(s^{2} + 4)s^{2}}
$$
  
\n
$$
8.F(s) = \frac{2s + 10}{s(s^{2} + 2s + 5)}
$$
  
\n
$$
9.F(s) = \frac{s^{2}}{(s + 3)^{2}(s^{2} + 9)^{2}}
$$
  
\n
$$
10.F(s) = \frac{3s^{2}}{s^{2}(s^{2} + 2s + 5)^{2}}
$$

11. Transformasi Laplace untuk

Penyelesaian Persamaan Differensial

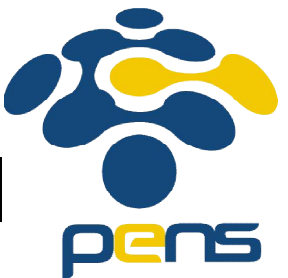

- Transformasi Laplace (TL) dapat digunakan untuk menyelesaikan *Persamaan Differensial* (PD),
- Bila PD digunakan sebagai model matematika dari sistem linier tak ubah waktu, maka TL dapat digunakan untuk menyelesaikan sistem linier tersebut, dalam arti mencari output system,
- Dalam penyelesaian atau mencari output system<br>terdapat **fungsi penghubung** antara input dengan terdapat **fungsi penghubung** antara input dengan output, yang dinamakan dengan "**Fungsi Alih** (**Transfer Function**)" .
- Fungsi Alih sangat penting dalam *ilmu kontrol* sebagai indikator untuk menentukan *kestabilan sistem* linier tak ubah waktu

11. Transformasi Laplace untuk Penyelesaian Persamaan Differensial

• Contoh: Tentukan penyelesaian PD di bawah ini dengan menggunakan TL

1.
$$
y'' + 4y' + 3y = 0
$$
;  $y(0) = 3$   $y'(0) = 1$   
\n2. $y'' + y = 2t$ ;  $y(0) = 0$   $y'(0) = 0$   
\n3. $y'' + 25y = t$ ;  $y(0) = 1$   $y'(0) = 0.04$   
\n4. $y'' - 4y' + 4y = 0$ ;  $y(0) = 0$   $y'(0) = 2$   
\n5. $y'' - 3y' + 2y = 4t$ ;  $y(0) = 1$   $y'(0) = -1$   
\n6. $y'' + 3y' + 2y = \delta(t - a)$ ;  $y(0) = 0$   $y'(0) = 0$ 

11. Transformasi Laplace untuk Penyelesaian Persamaan Differensial

$$
7.y'' + 2y = u(t) \qquad y(0) = 0 \qquad y'(0) = 0
$$

dimana  $u(t)$  adalah unit step function, seperti pada gambar di bawah ini

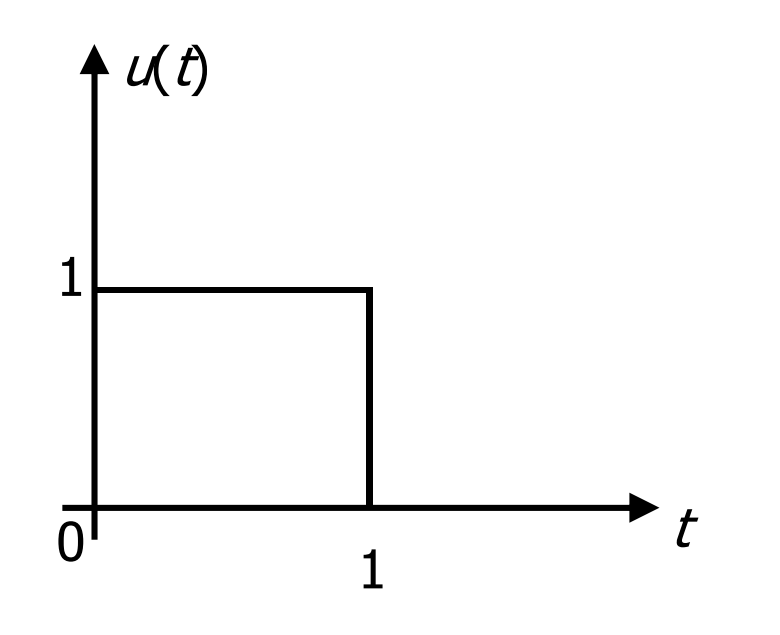

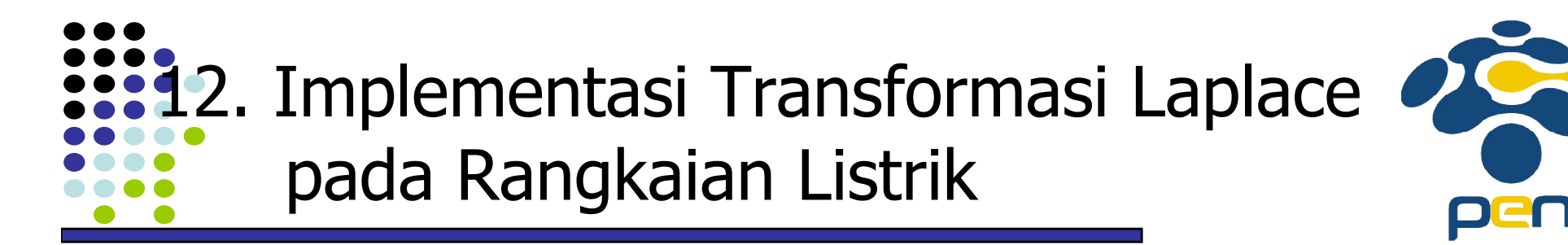

8. Rangkaian RC seri dengan *harga awal dari muatan* kapasitor  $q_0$  dengan polaritas seperti pada gambar. Tegangan terpasang adalah konstan V pada saat switch ditutup. Arus yang mengalir pada rangkaian adalah:

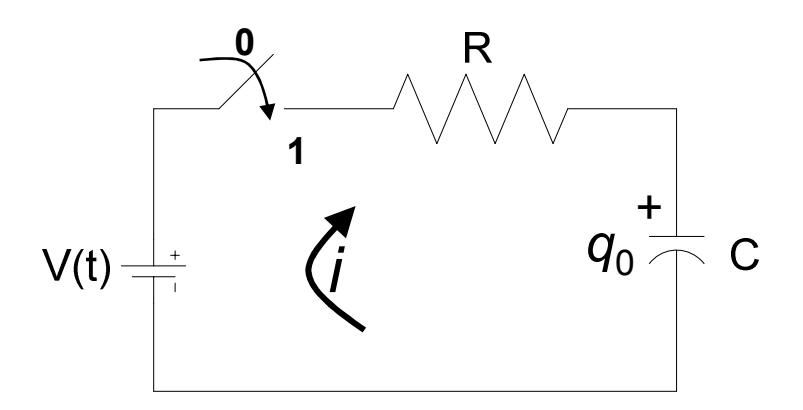

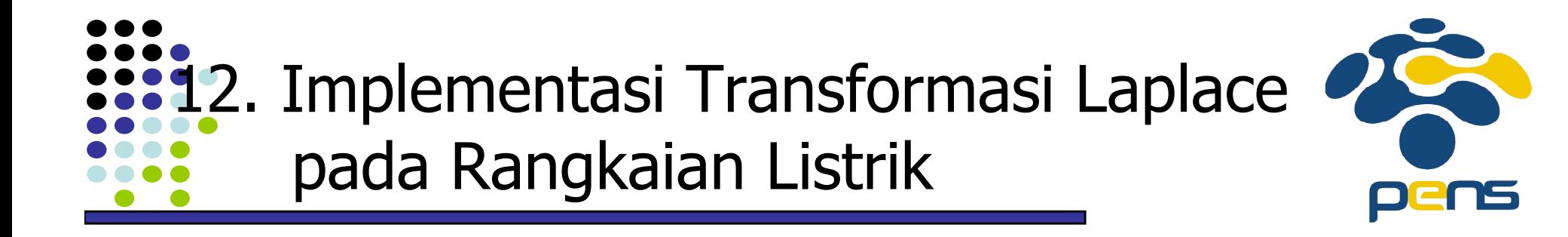

9. Diketahui suatu rangkaian RC seri, pada saat switch ditutup dihubungkan dengan sumber tegangan DC seperti pada gambar. Tentukan arus  $\zeta(t)$  yang mengalir pada rangkaian RC seri tersebut, bila muatan awal kapasitor NOL.

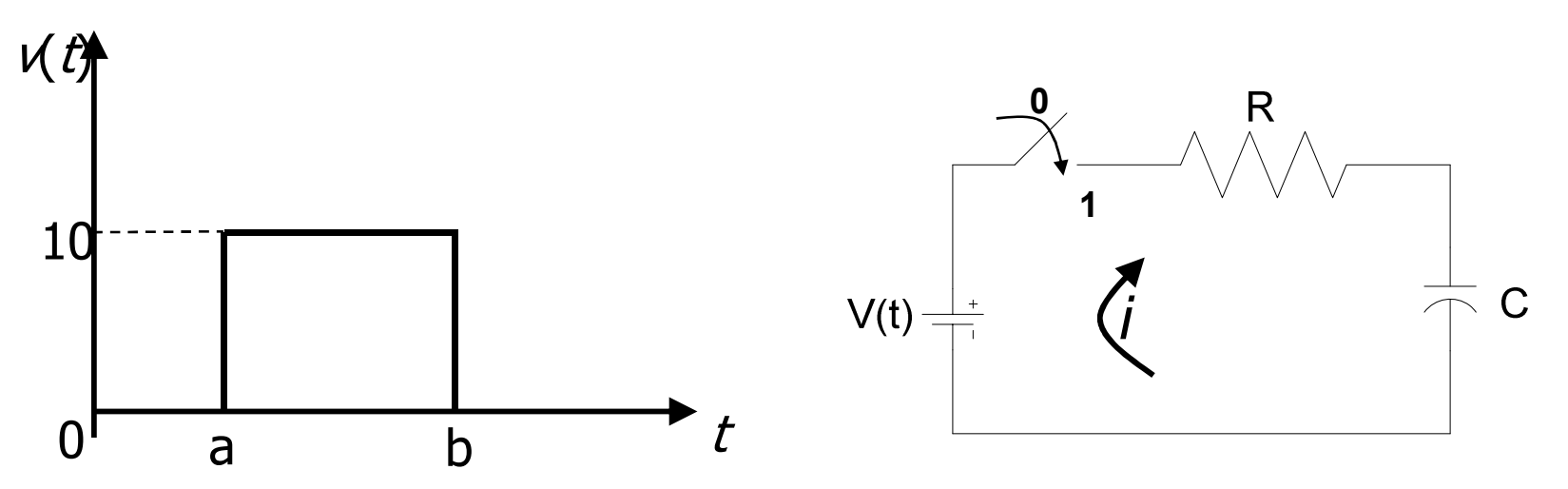

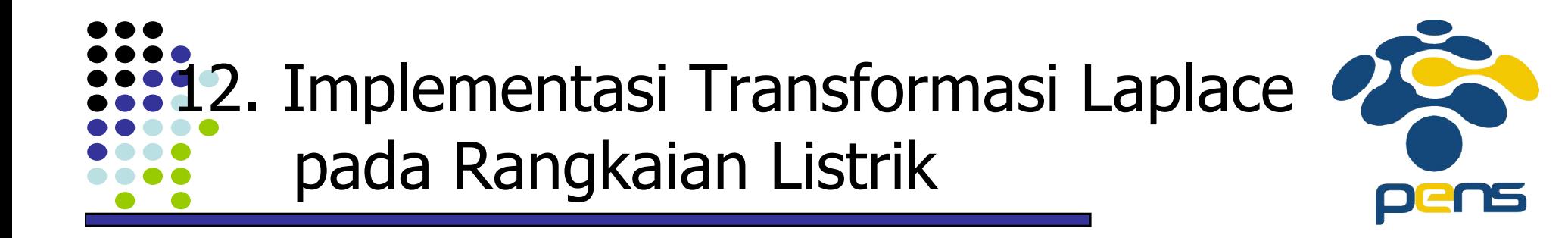

10. Diketahui suatu rangkaian RL seri, pada saat switch ditutup, tegangan terpakai pada rangkaian adalah konstan V. Arus yang mengalir pada rangkaian adalah :

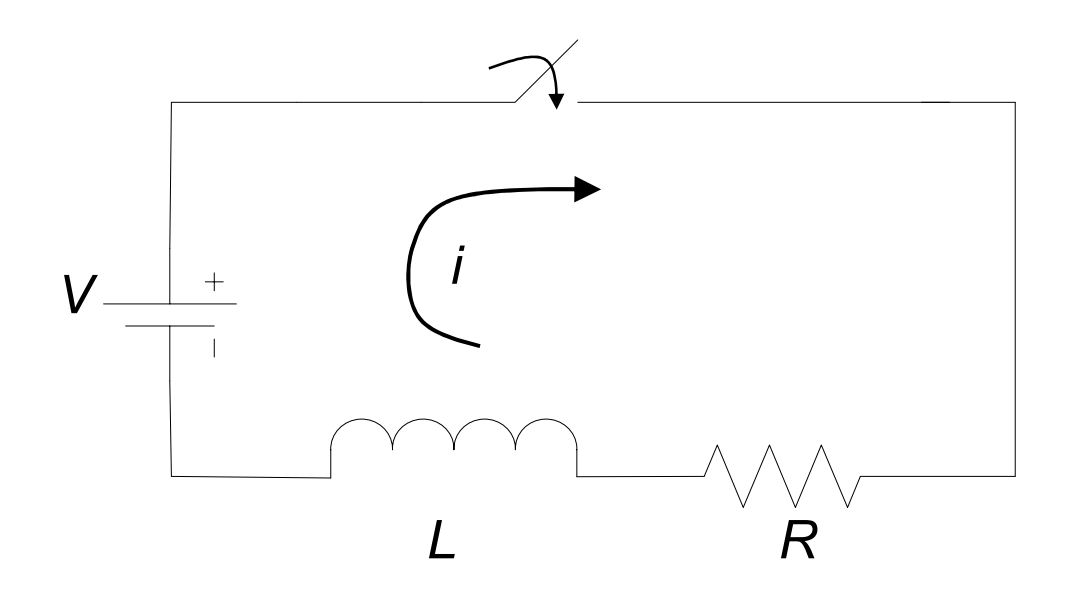

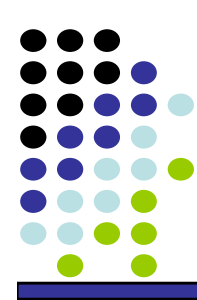

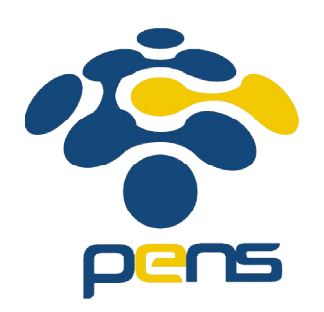

# Terima kasih